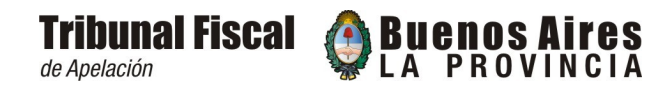

## **CONSULTA VIRTUAL**

*Generación de clave de acceso al Sistema de información*

*Seguimiento de Expedientes*

Señor Presidente del Tribunal Fiscal de Apelación Provincia de Buenos Aires Su Despacho

De mi consideración:

Tengo el agrado de dirigirme a Usted a fin de solicitarle la generación de una clave de acceso CCE (Clave Consulta de Expedientes), para acceder al Sistema de Información que permite realizar el seguimiento de los expedientes vía Internet.

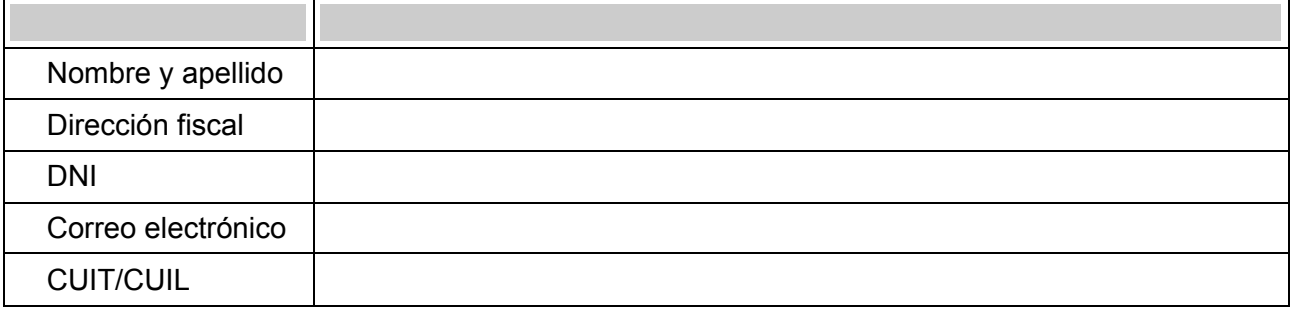

..........................................................................

Firma y aclaración

NOTA: